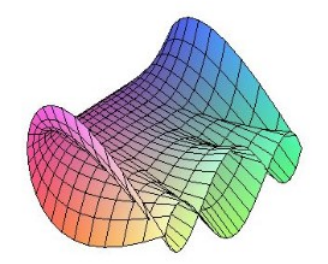

Cálculo Diferencial e Integral: um kit de sobrevivência "SageMath"

Ivo Eduardo Zanin. Orientador: Prof. Dr. Rodrigo Martins.

# Matrizes Adjuntas

Veremos a definição de Matriz Adjunta, e como calculá-la usando o SageMath. Primeiro, para entender o conceito de Adjunta, precisamos entender a denição de Cofator Algébrico.

> Definição de Cofator Algébrico: Dada uma matriz  $[A_{ij}]_{n \times n}$ , definimos o *cofator* de  $a_{ij}$  como:

$$
\tilde{\mathbf{a}}_{ij} = (-1)^{i+j} det([\tilde{\mathbf{A}}_{ij}]).
$$

Sendo det( $[A_{ij}]$ ) o determinante da matriz obtida a partir da matriz original A eliminando-se a linha e a coluna que contenham o elemento  $a_{ij}$ .

### Definição de Adjunta:

Dada uma matriz  $[A_{ij}]_{n \times n}$ , definimos a *adjunta* de A (representada por adj(A)) como sendo a transposta da matriz formada pelos cofatores algébricos de A.

> $\rm{Adj}(A) =$  $\sqrt{ }$   $\tilde{a}_{11}$   $\tilde{a}_{12}$  ...  $\tilde{a}_{1n}$  $\tilde{a}_{21}$   $\tilde{a}_{22}$  ...  $\tilde{a}_{2n}$ . . . . . . . . . . . .  $\tilde{a}_{n1}$   $\tilde{a}_{n2}$  ...  $\tilde{a}_{nn}$ 1

### Definição de Transposta:

Seja  $A = [a_{rs}] \in C^{n \times m}$  . Transpondo cada linha de A para a posição de coluna, nós obtemos uma matriz de ordem m $\, {\bf x} \,$ n chamada de  $\,$ r $ansposta$  de A e denotada por  $A^T.$ 

## Matriz Adjunta no SageMath

• Para calcular a *matrix adjunta*, de 
$$
A = \begin{bmatrix} a & b & c \\ d & e & f \\ g & h & i \end{bmatrix}
$$
, devemos, primeiramente:

1.  $A = \text{matrix}(3, 3, [a, b, c, d, e, f, g, h, i])$ , onde os dois primeiros números dentro do parênteses representam a ordem da matriz, e as letras dentro das chaves são os elementos. 2. Depois, basta escrever A.adjugate().

 $\mathbf{K}^{\mathbf{N}}$ 

Share

Language: Sage

### Exemplo

Calculate a *matrix adjunta*, de A = 
$$
\begin{bmatrix} -4 & 3 & 5 & 2 \ 5 & -2 & 1 & 5 \ 1 & 1 & 2 & -5 \ 0 & 3 & 3 & -1 \end{bmatrix}
$$

Type some Sage code below and press Evaluate.

```
A = matrix(4, 4, [-4, 3, 5, 2, 5, -2, 1, 5, 1, 1, 2, -5, 0, 3, 3, -1])\,1\,show(A)A.adjugate()
4 show(A.adjugate())
Evaluate
```
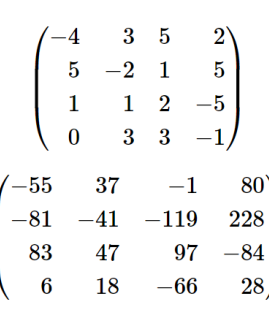

## Referências

- [1] Professor Aquino Matemática, Matriz Adjunta. | 15. Álgebra Linear. Disponível em: <https://youtu.be/ENGi8s35cMs> Acesso em: 12 de outubro de 2021.
- [2] Professor Alê Álgebra Linear Aula 47 Matriz Adjunta. O que é? Como encontrar? Disponível em: <https://youtu.be/Tq4BmNdixxo> Acesso em: 21 de outubro de 2021.
- [3] InfoEscola Matriz adjunta, por José Roberto Lessa. Disponível em:  $\langle \text{www.infoescola.com/mat/matriz-adjunta} \rangle$  Acesso em: 12 de outubro de 2021.